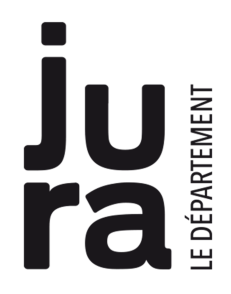

# **Makey Makey**

## **Mode d'emploi**

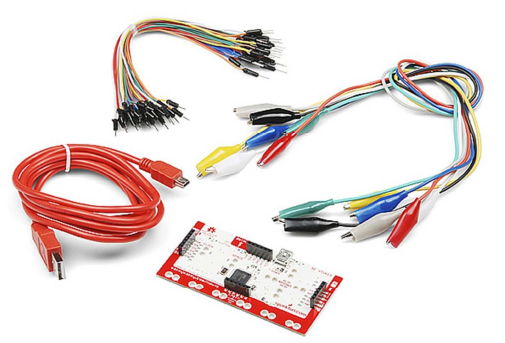

Le Makey Makey est un kit créatif étonnant pour transformer n'importe quel objet conducteur en «touche» à l'aide de pinces crocodiles ou de fils connecteurs.

Le Makey Makey est un kit d'invention qui trompe votre ordinateur en lui faisant croire que presque tout est un clavier ou une note de musique !

Très simple à utiliser il convient parfaitement à des utilisations ludiques, créatives, et pour illustrer des expériences. Le kit se connecte en USB sur Mac ou PC, vous pouvez reprogrammer les touches par défaut, ce qui vous permet d'envisager de brancher plusieurs Makey Makey sur 1 seul ordinateur.

### **1 / Fonctionnement du kit Makey Makey :**

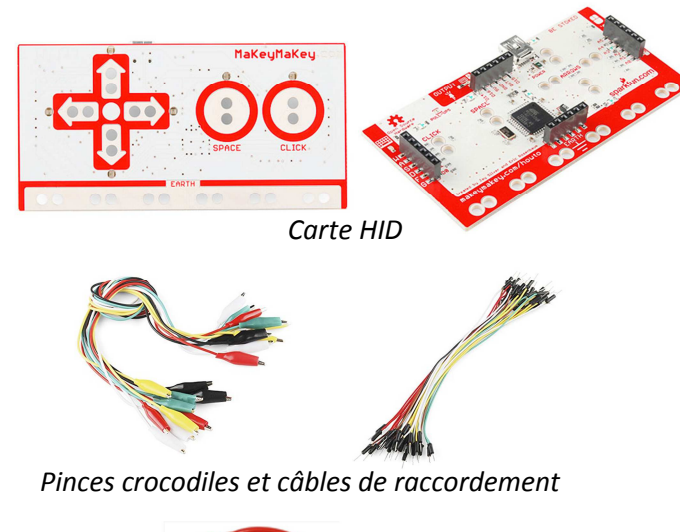

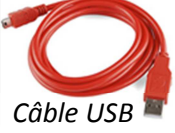

On a rarement vu plus simple que ce kit de création : vous disposez avec Makey Makey d'une carte HID *(Human Interface Device)* à brancher sur le port USB de votre ordinateur avec son câble USB, ainsi que d'un lot de prises crocodiles, et d'un lot de câbles de raccordement.

Sur le recto de votre carte Makey Makey, vous noterez 6 entrées : 4 flèches directionnelles, 1 bouton « espace » et 1 bouton « Clic gauche ». L'ensemble ressemble à s'y méprendre à un joystick de console.

Au verso de la carte vous trouverez 12 autres entrées avec de nouvelles fonctions : emplacements pour d'autres touches de clavier, ou d'autres fonctions pour une souris.

#### **2 / Fonctionnement :**

Techniquement, le Makey Makey est circuit imprimé intégrant une puce Arduino déjà programmée pour un usage précis. Relié en USB sur votre ordinateur, ce circuit permet de brancher différents objets conducteurs (aluminium, banane, eau, mine de crayon, etc.) à l'aide de pinces crocodiles.

Lorsque vous touchez l'objet en question, et un autre objet servant de masse, votre corps joue le rôle d'interrupteur : vous "fermez" le circuit !

Si un des objets connecté est manipulé, Makey Makey envoie alors un signal à l'ordinateur. Celui-ci l'interprète alors comme un signal venant d'une touche de clavier standard. Les emplacements de base permettent d'assigner n'importe lequel des objets connectés aux flèches de direction, au clic gauche ou à la barre espace. Dès lors, vous pouvez interagir avec une page web, une application ou un jeu vidéo sur votre ordinateur.

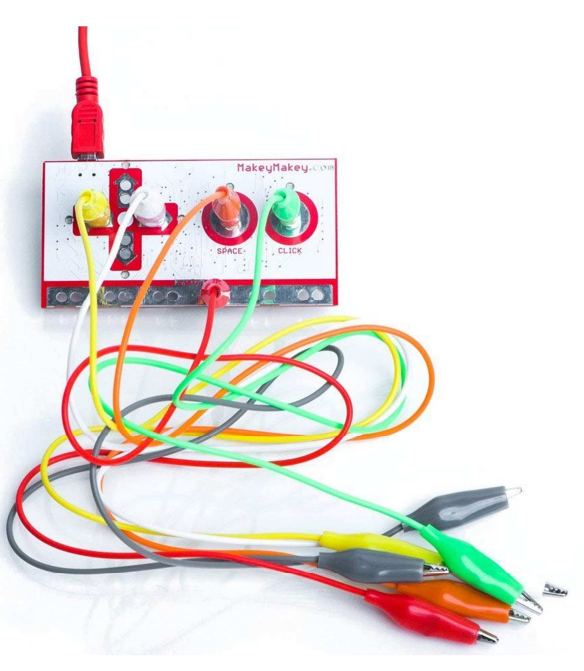

En raison de sa simplicité d'utilisation, le Makey Makey est accessible aux plus jeunes : pas besoin de coder ou d'installer un programme. Il suffit de le brancher.

Pour plus de détails sur l'utilité du dispositif dans une médiation numérique globale et des exemples d'utilisations en bibliothèque, vous pouvez visionner ce diaporama : http://www.slideshare.net/Benval35/makeymakey

*Bon à savoir !*

Les kits Makey Makey de la MDJ comportent, en plus du Makey Makey et des pinces crocodiles, de la **peinture conductrice** et du **fil conducteur autocollant**.

#### **3/ Contacts MDJ**

Pôle numérique 03 84 43 29 79 bdpjura@jura.fr